- Institut Pasteur de Madagascar
- January 2020

## Writing For Loops, If-Else Statements, and Functions in R

• **E²M²: Ecological and Epidemiological Modeling in Madagascar**

- So far, much of what we saw demonstrates how to use R like an extremely smart calculator.
	- We write commands and it executes them.

- So far, much of what we saw demonstrates how to use R like an extremely smart calculator.
- The true power of the program comes from allowing R to query large datasets and make decisions for you.

- So far, much of what we saw demonstrates how to use R like an extremely smart calculator.
- The true power of the program comes from allowing R to query large datasets and make decisions for you.
- Three key programming tools are helpful:
	- If-else statements
	- 2. For-loops
	- 3. Functions

- So far, much of we learned demonstrates how to use R like an extremely smart calculator.
- The true power of the program comes from allowing R to query large datasets and make decisions for you.
- Three key programming tools are helpful:
	- 1. If-else and ifelse statements
	- 2. For-loops

Allow you to control the flow of our programming and cause different things to happen depending on the value of tests

3. Functions

#### For-Loops

for (variable in vector) { do something }

For (i in 1:10) {print i}

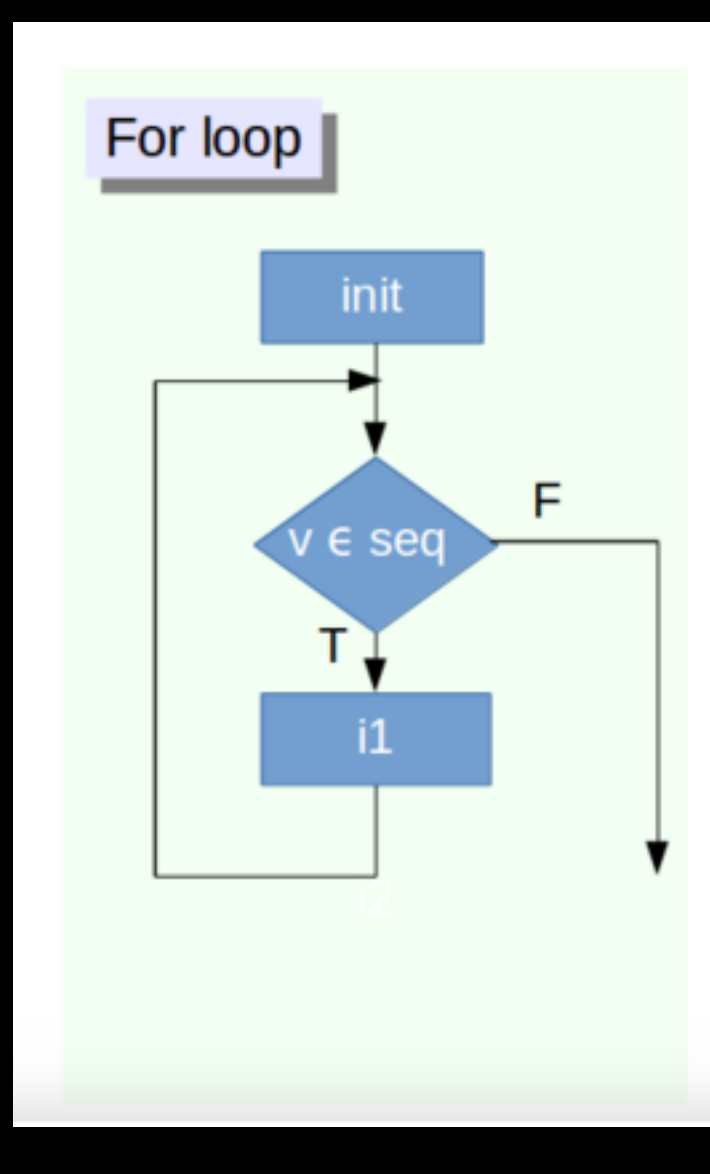

## For-loops

- "Looping", "cycling", "iterating" is nothing more than automating a multi-step process by organizing sequences of actions or 'batch' processes and by grouping the parts that need to be repeated.
- For loops execute for a prescribed number of times, as controlled by a counter or an index, incremented at each iteration cycle.

# If Statements

If condition is TRUE, then perform some action; otherwise do not perform that action.

if (condition is TRUE) { do something }

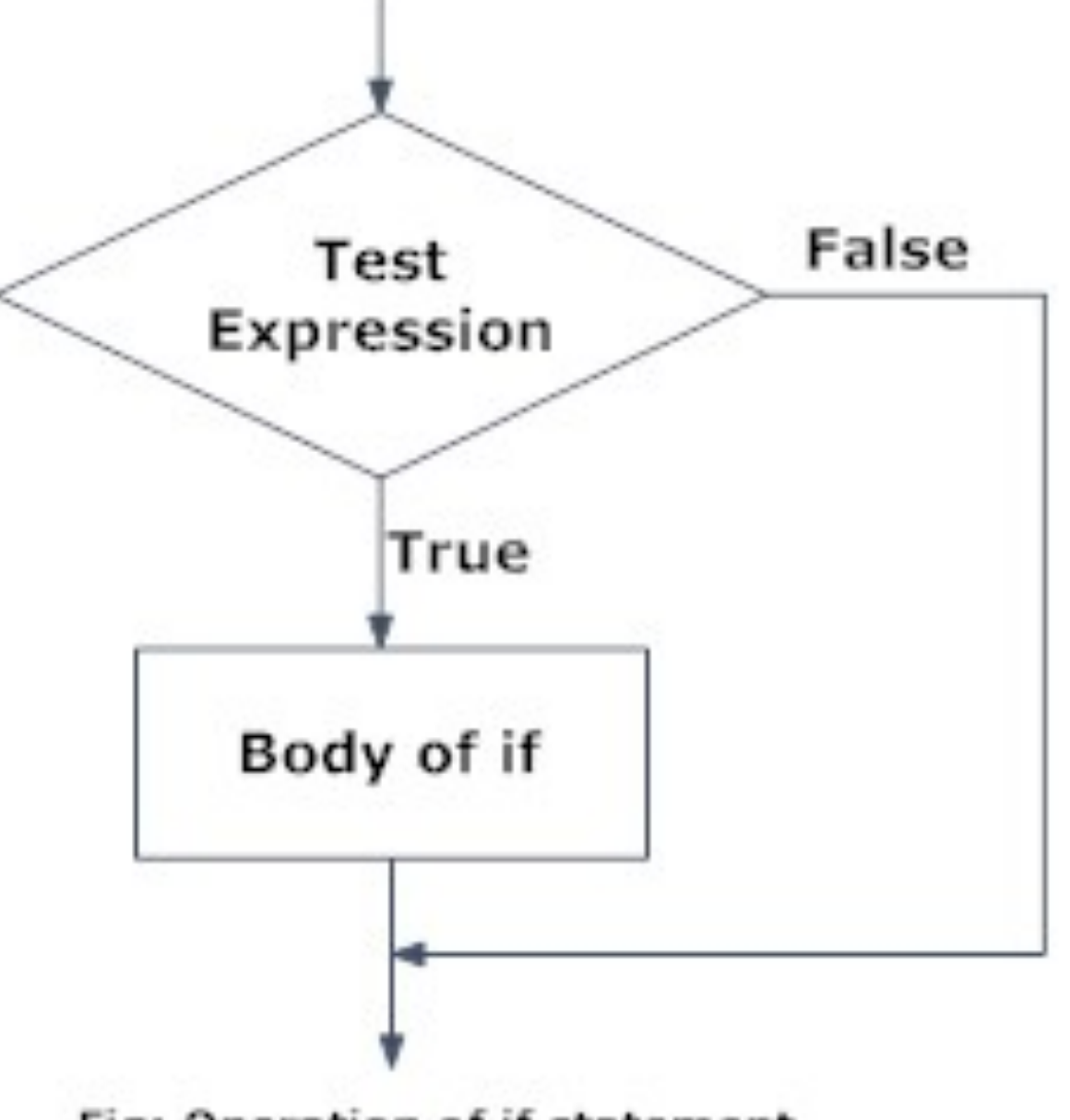

Fig: Operation of if statement

#### If-Else Statements

If condition is TRUE, then perform some action; otherwise do not perform that action.

if (condition is TRUE) { do something } else { do different thing }

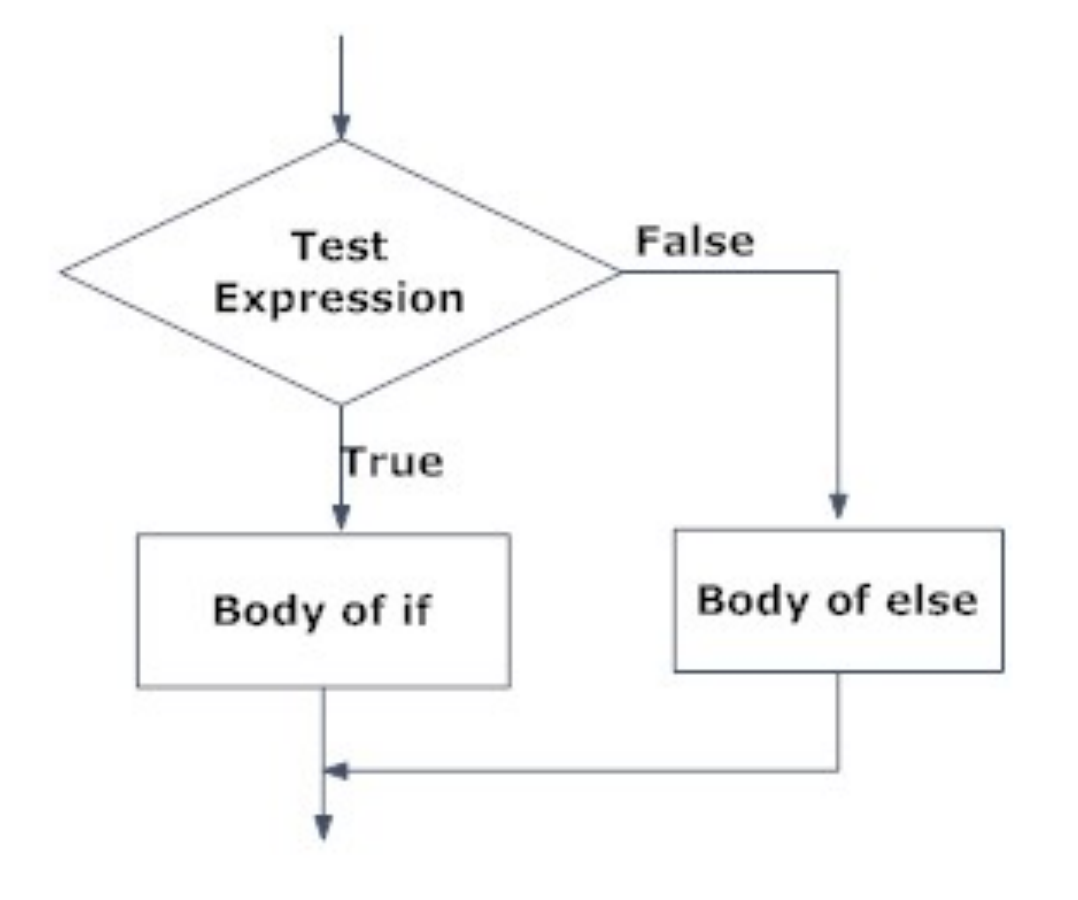

Fig: Operation of if...else statement

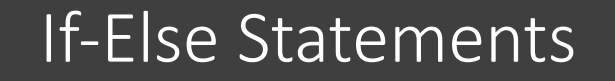

If condition is TRUE, then perform some action; otherwise do not perform that action

if (condition is TRUE) { do something } else { do different thing }

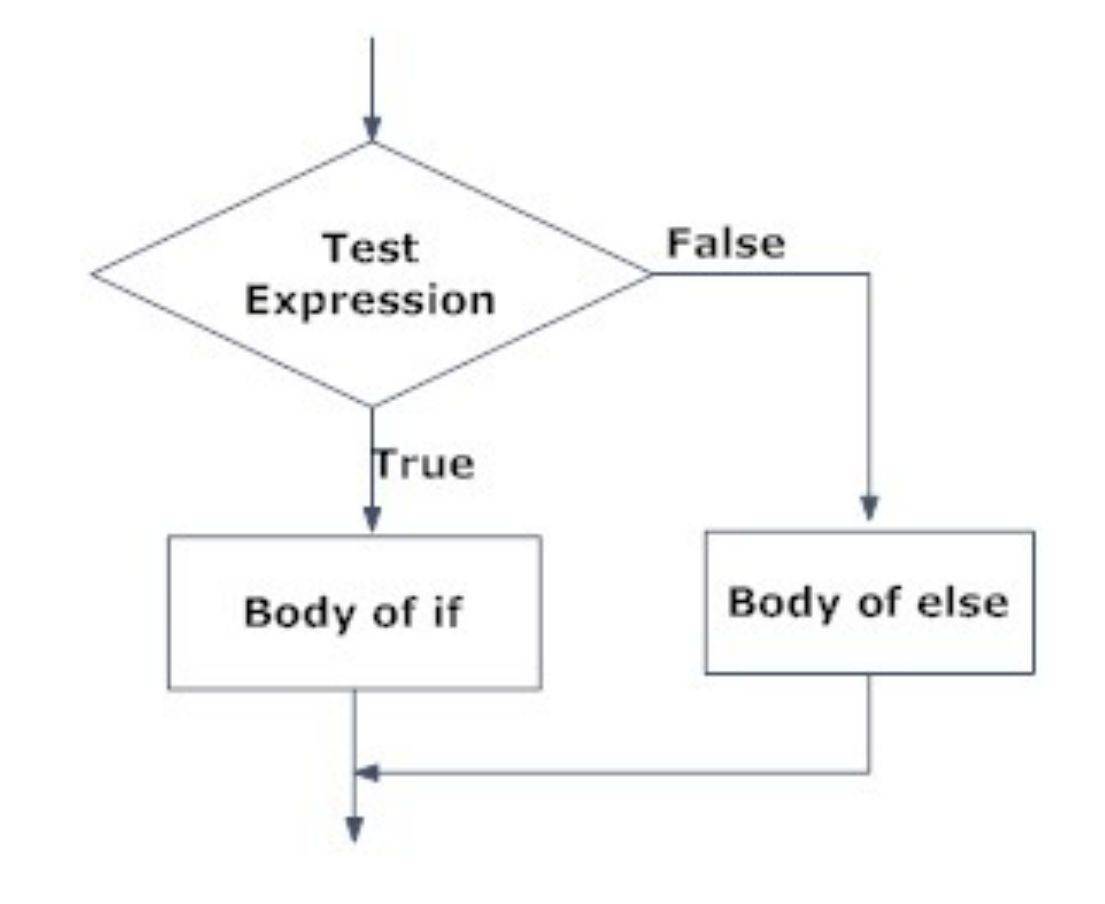

**It is important to note that else must be in the same line as the closing braces of the if** 

#### Functions

- A function is a piece of code written to carry out a specified task;
- mean(x),  $sum(x)$ , .... $rep(x,y)$
- Lots of pre-written functions organized in multitude of packages.
- If you can not find a function in R to do what you need, you can write your own function

### Functions

- Avoid writing repetitive lines of codes:
	- Reduce workload
	- Help avoid errors
- Make it easy to reuse and share task for different data sets/ users

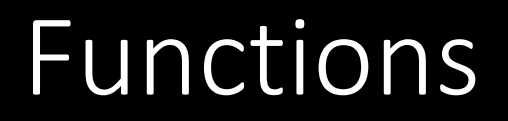

#### function\_name <- function(arguments) { body }

where the code in between the curly braces is the *body* of the function.

## Functions

- Things to consider:
	- Function allows you to define exactly what you want to do
	- Name your user defined function.
	- Make sure that the name that you choose for the function is not an R reserved word. This means that you, for example, don't want to pick the name of an existing function for your own UDF.

## Let's try it out in R

Open: "ForLoops\_FunctionsWorkingScript.R"